## **Demandes**

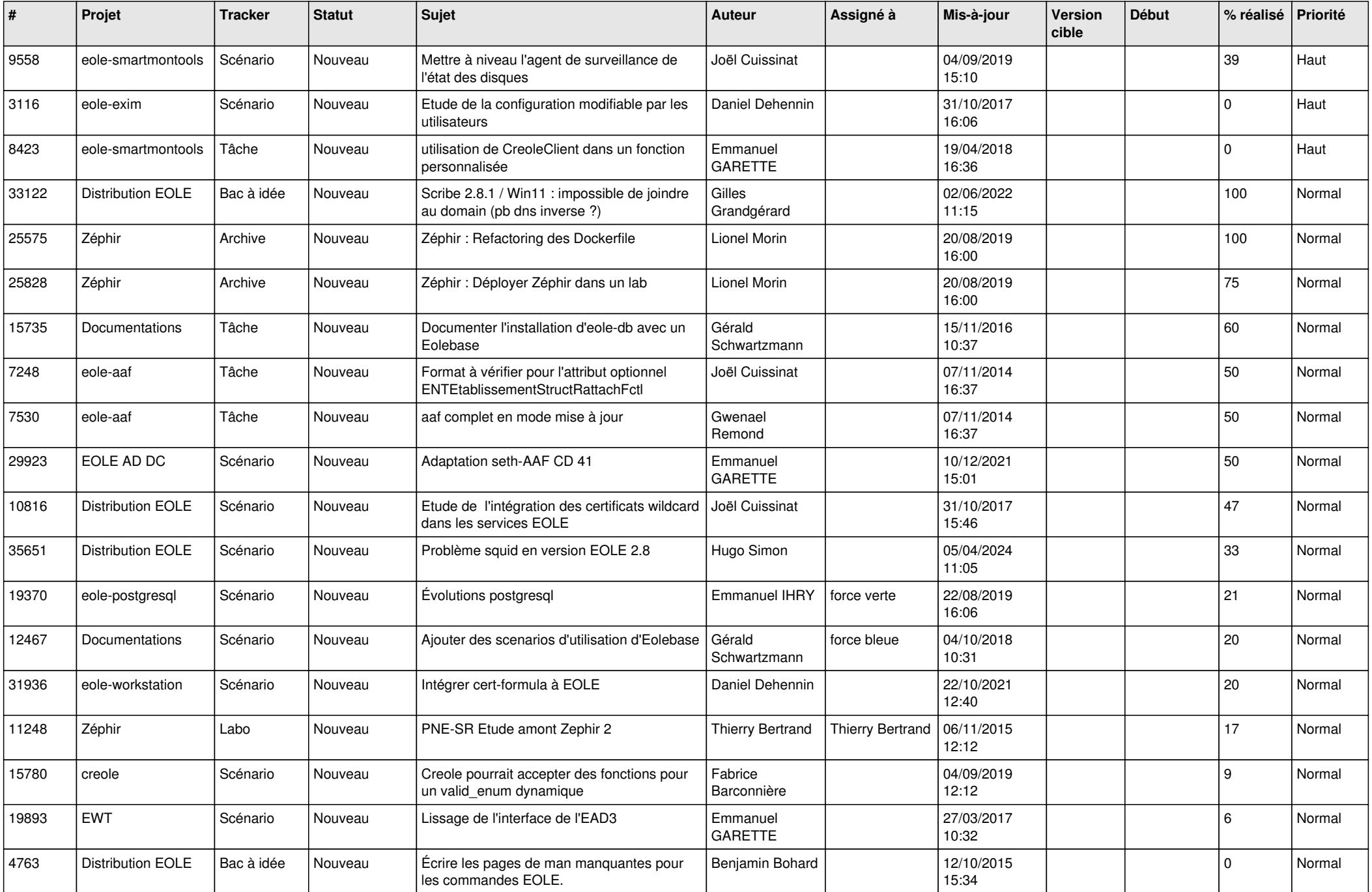

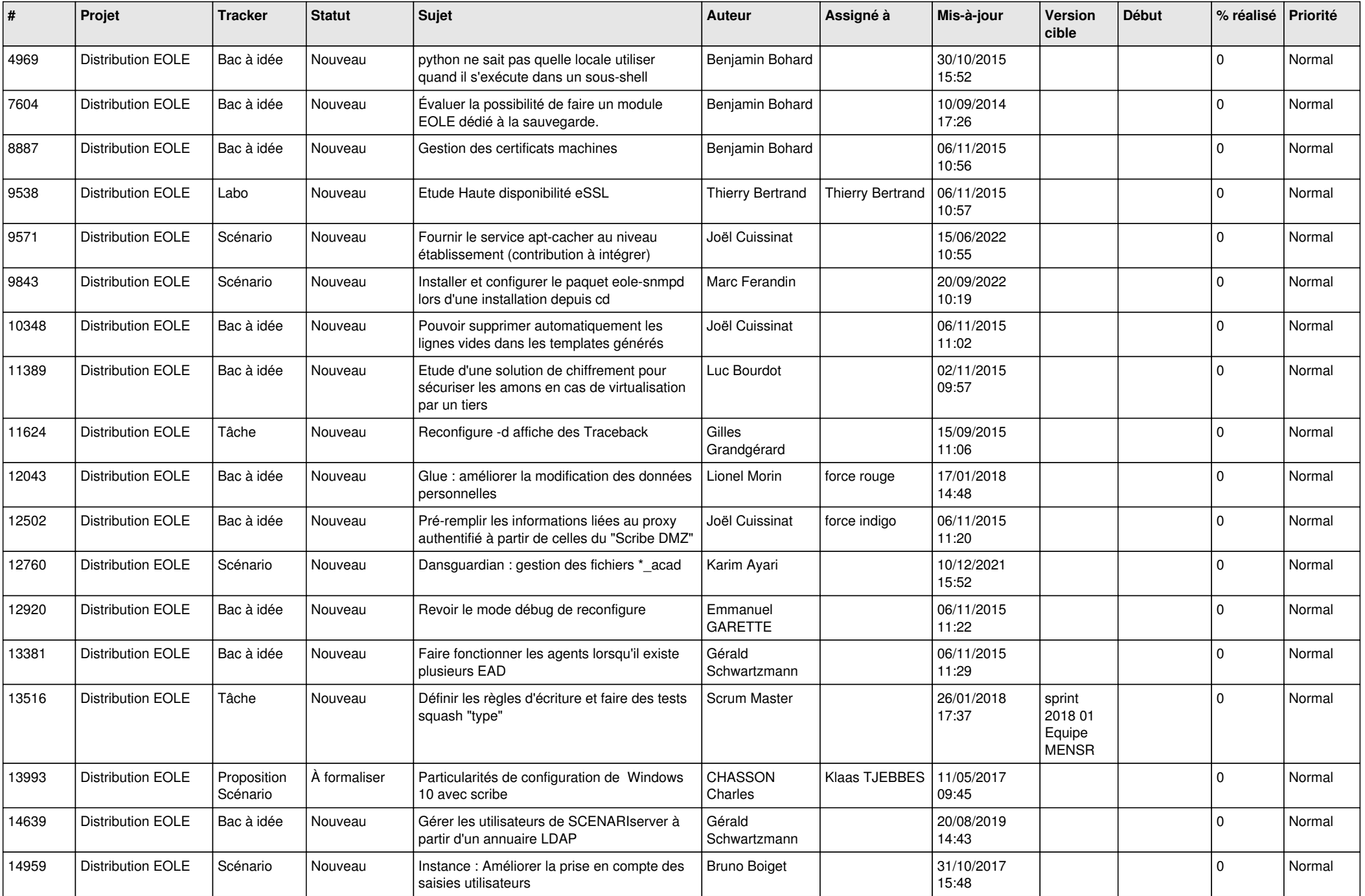

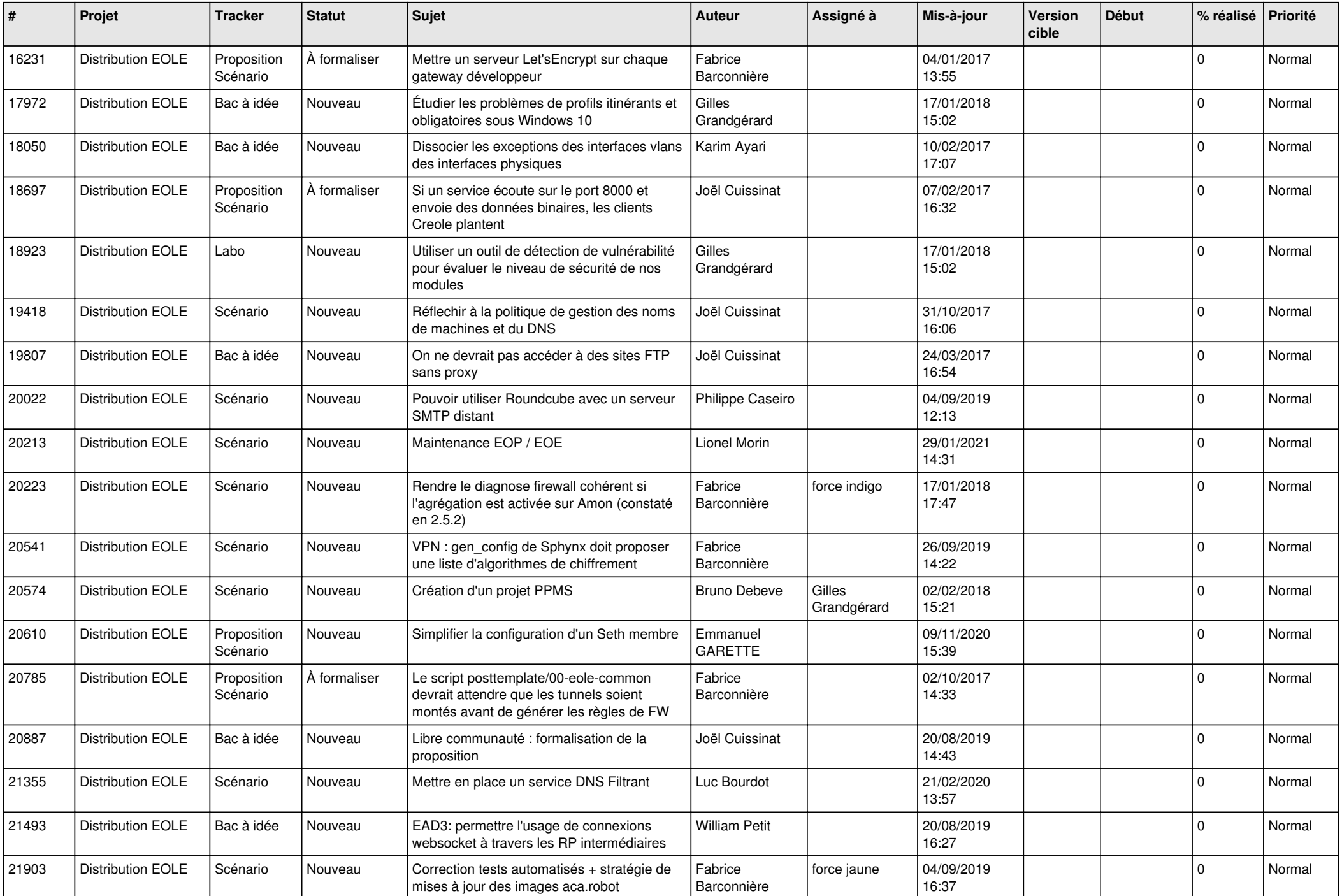

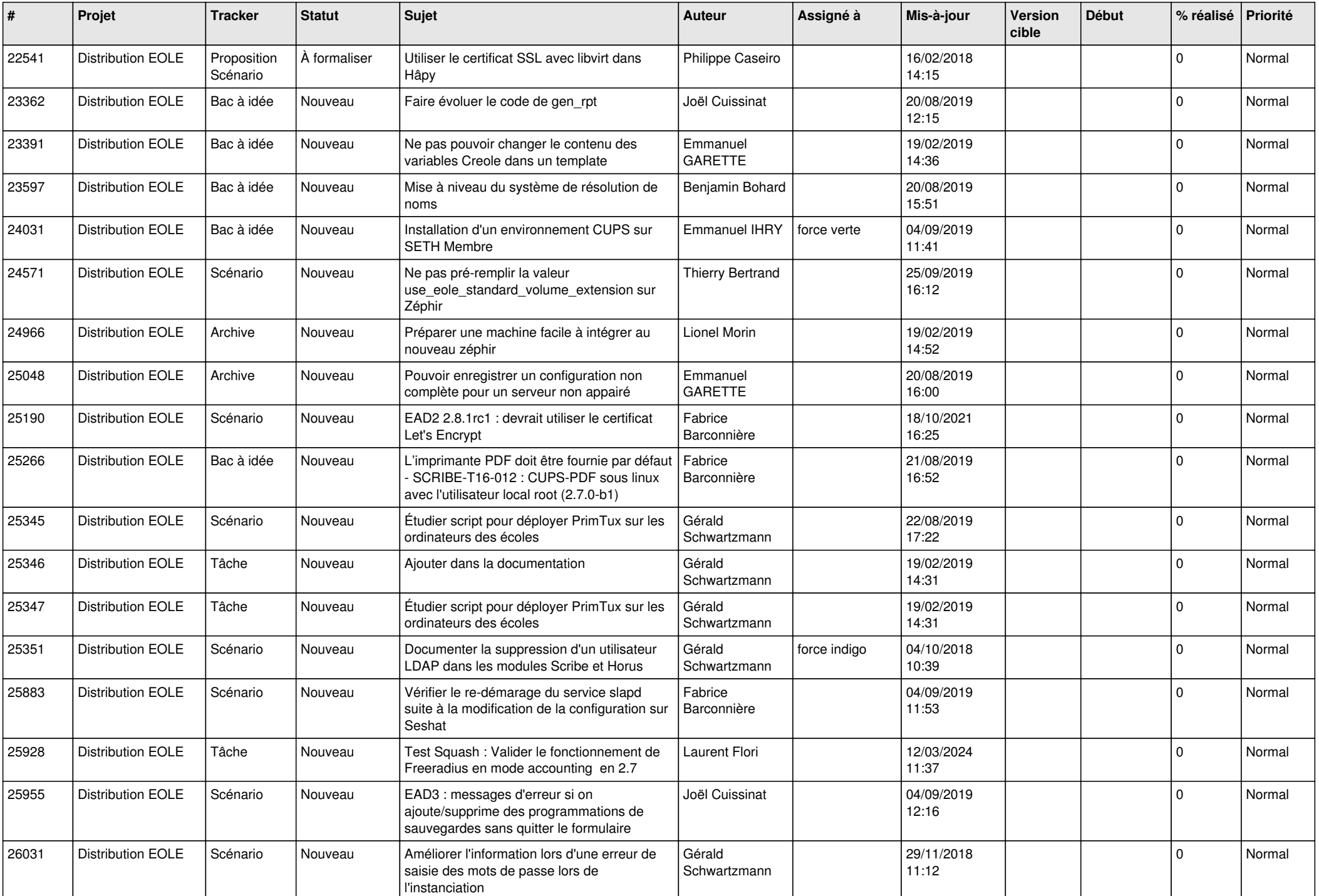

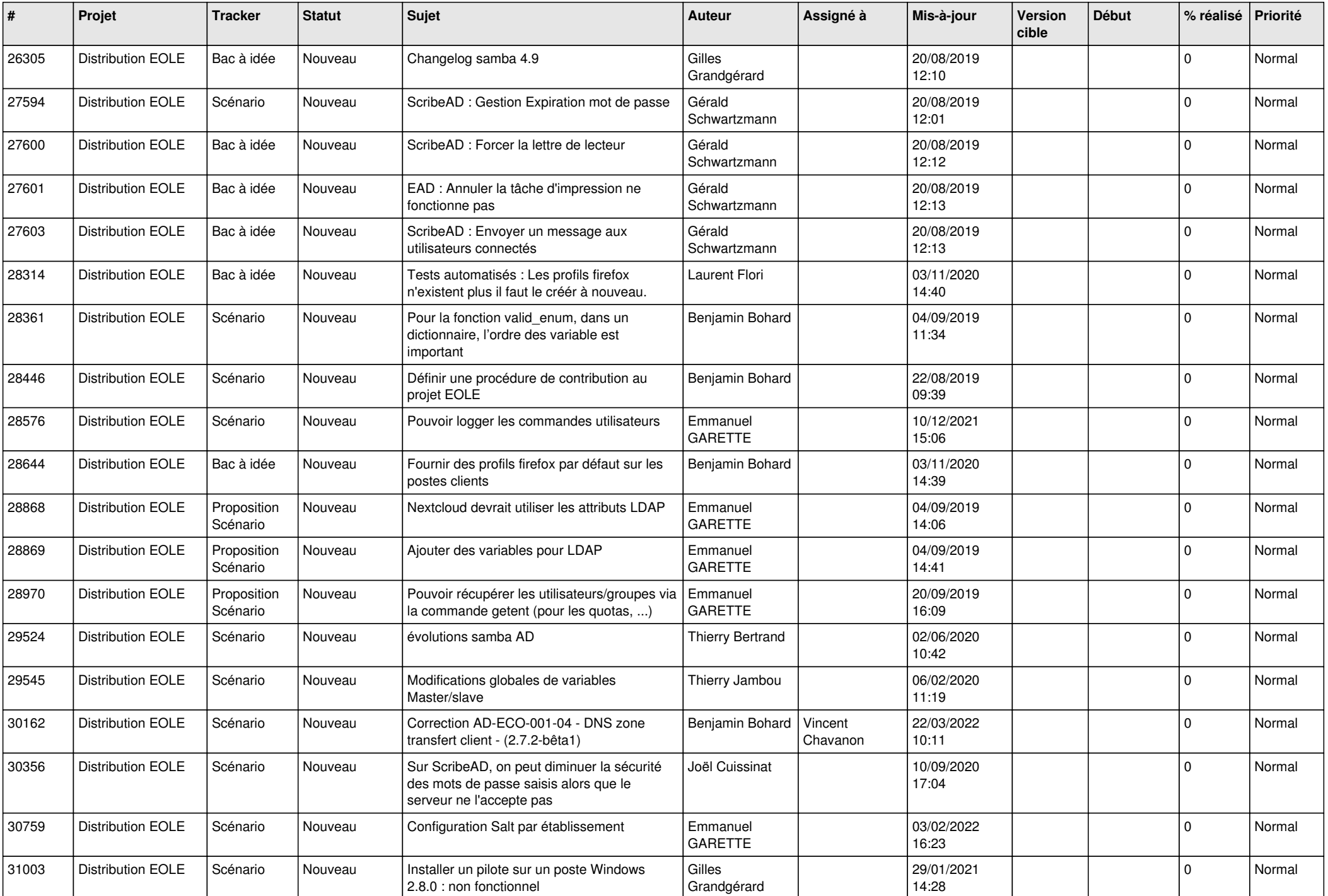

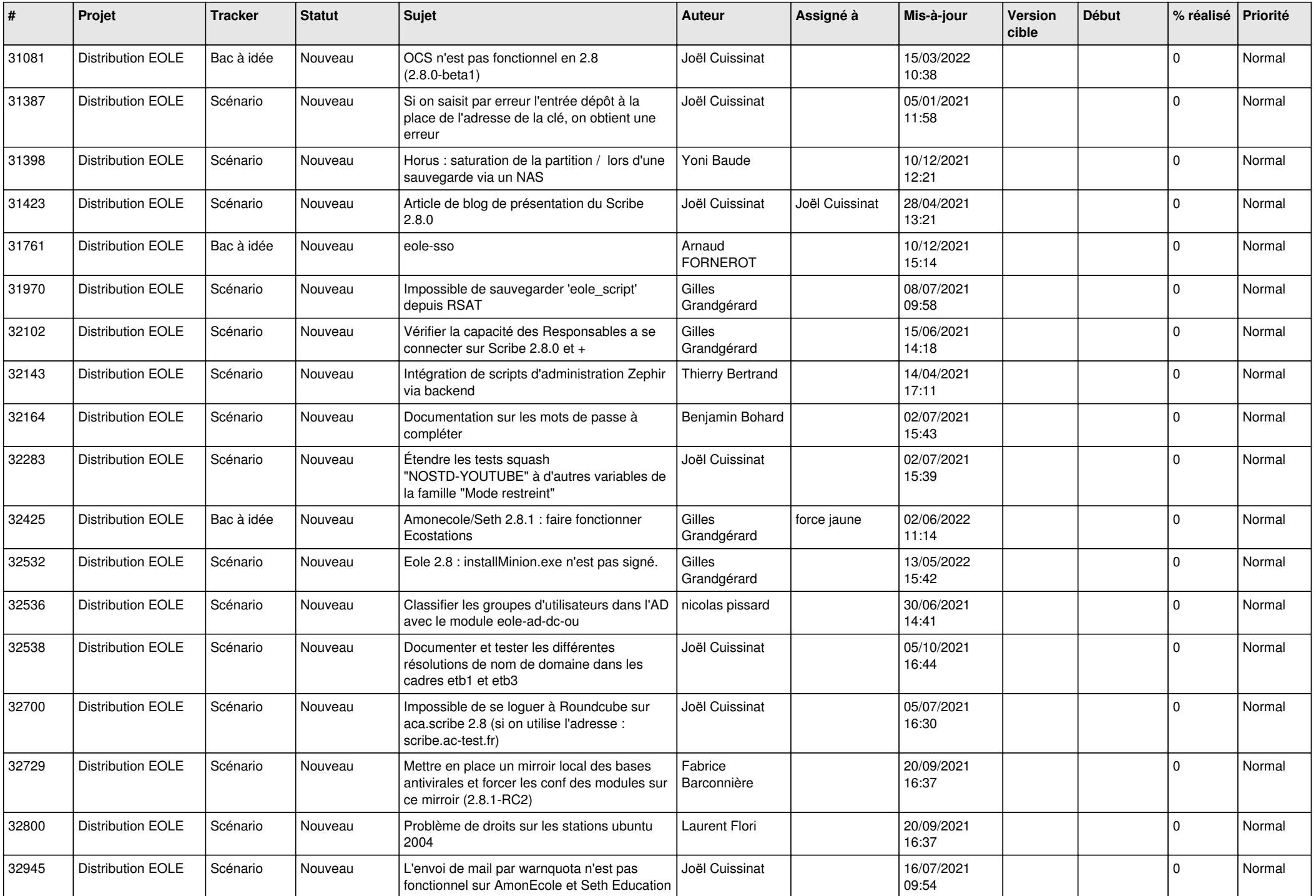

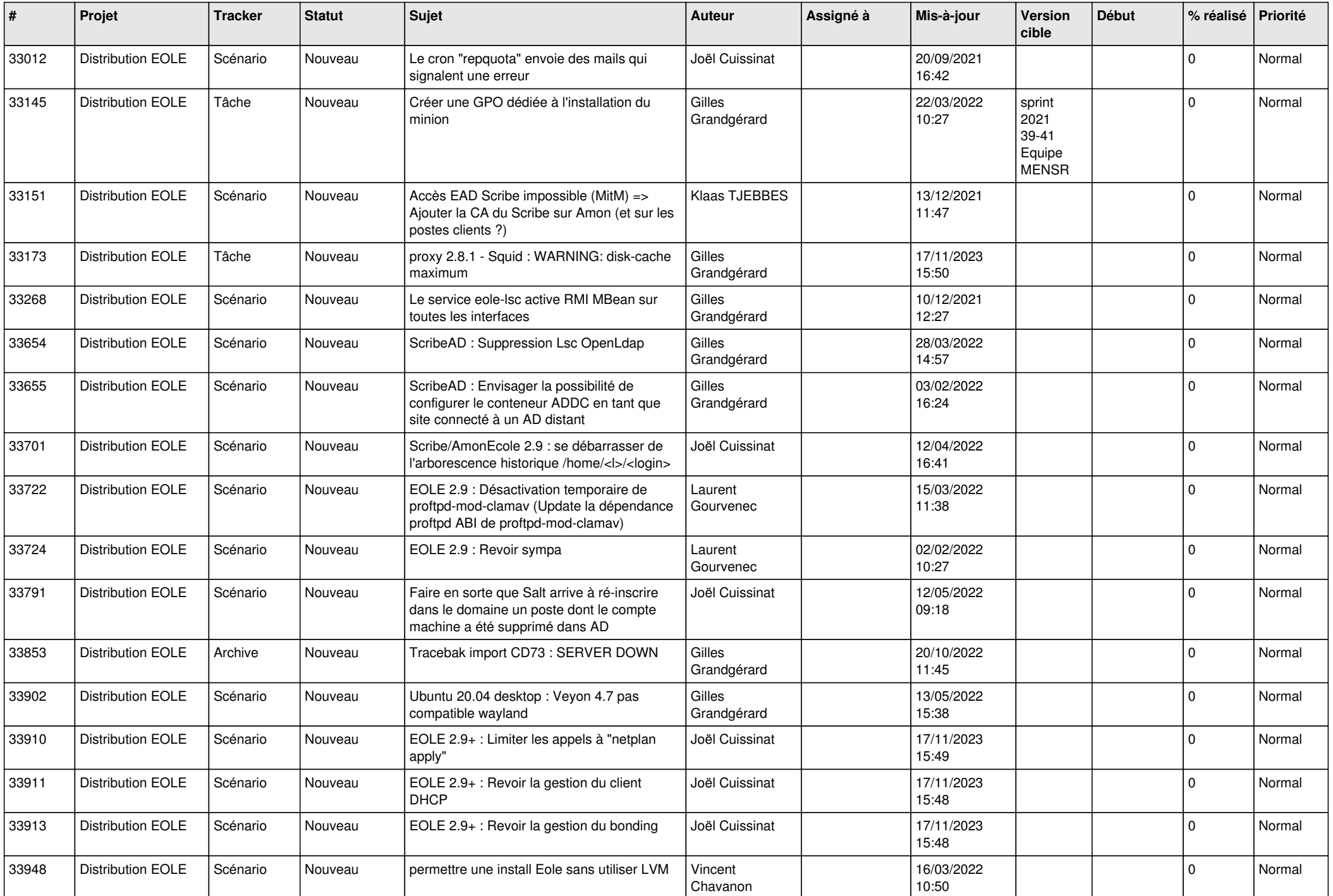

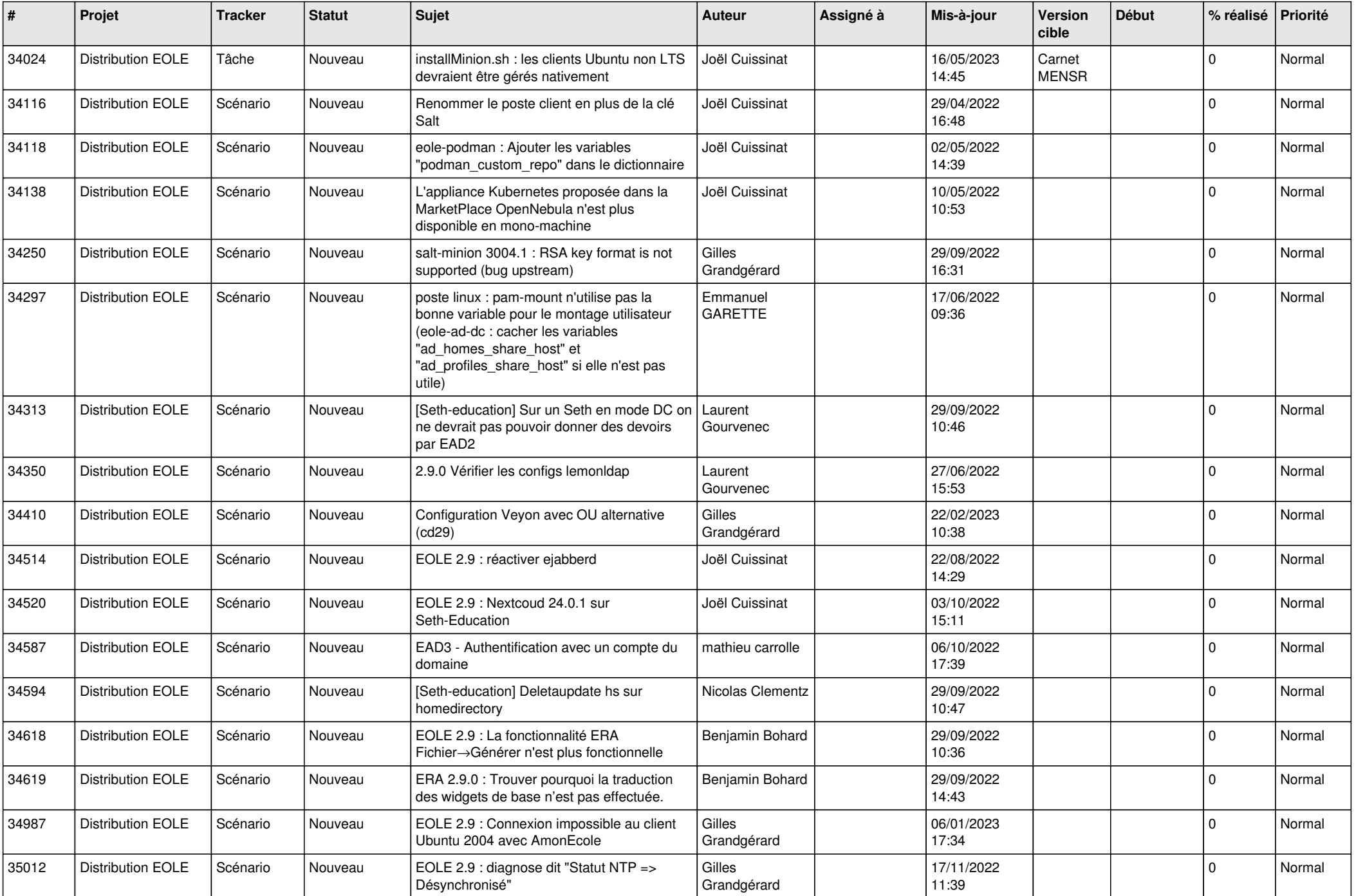

![](_page_8_Picture_518.jpeg)

![](_page_9_Picture_531.jpeg)

![](_page_10_Picture_551.jpeg)

![](_page_11_Picture_519.jpeg)

![](_page_12_Picture_578.jpeg)

![](_page_13_Picture_527.jpeg)

![](_page_14_Picture_549.jpeg)

![](_page_15_Picture_599.jpeg)

![](_page_16_Picture_560.jpeg)

![](_page_17_Picture_561.jpeg)

![](_page_18_Picture_595.jpeg)

![](_page_19_Picture_572.jpeg)

![](_page_20_Picture_582.jpeg)

![](_page_21_Picture_539.jpeg)

![](_page_22_Picture_552.jpeg)

![](_page_23_Picture_549.jpeg)

![](_page_24_Picture_538.jpeg)

![](_page_25_Picture_584.jpeg)

![](_page_26_Picture_606.jpeg)

![](_page_27_Picture_381.jpeg)

**...**